# **Graphics Programming**

527970 Fall 20209/17/2020 Kyoung Shin Park Computer Engineering Dankook University

#### **Coordinate Systems**

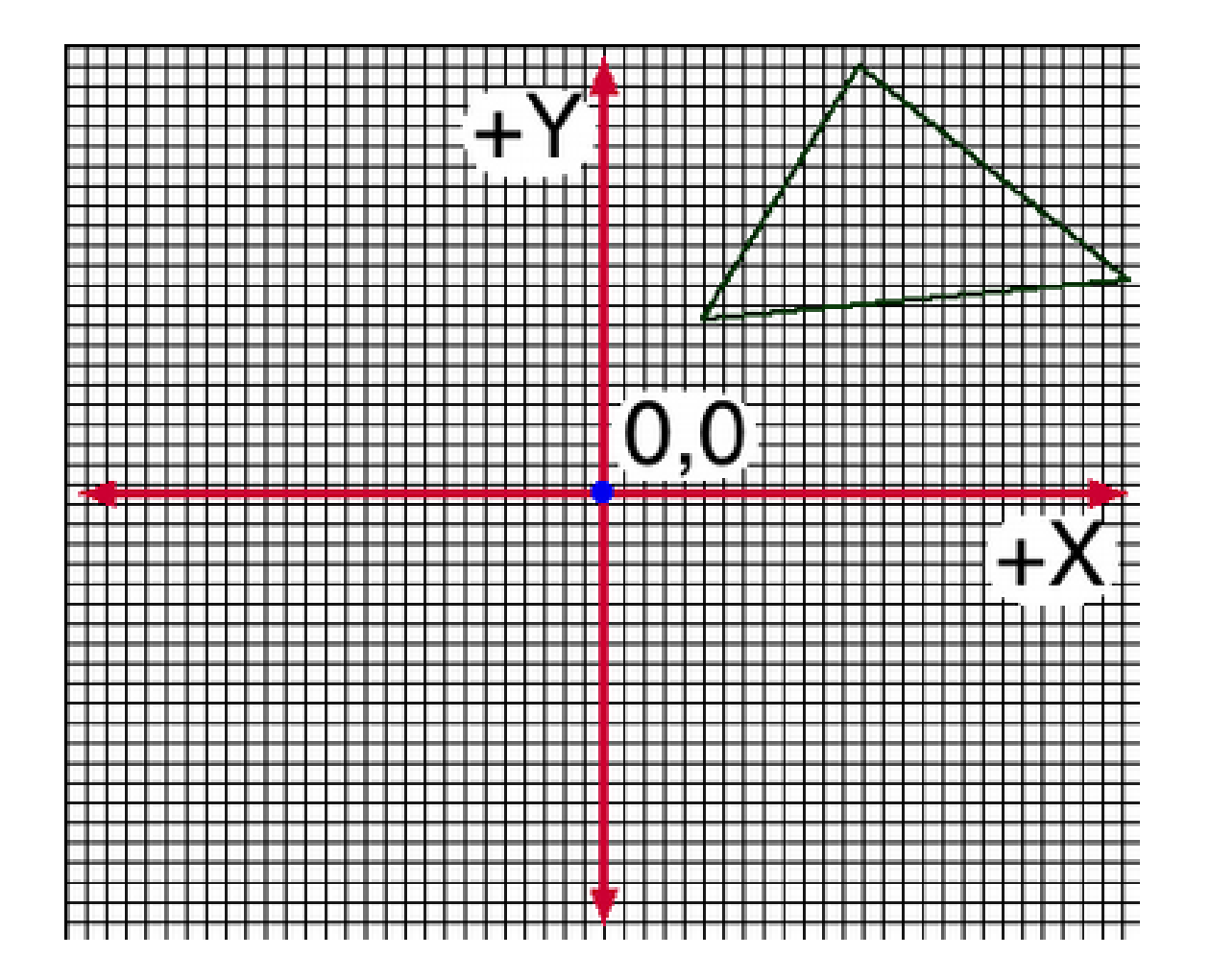

#### **2D Cartesian Coordinate Systems**

#### **O** Cartesian Coordination Systems

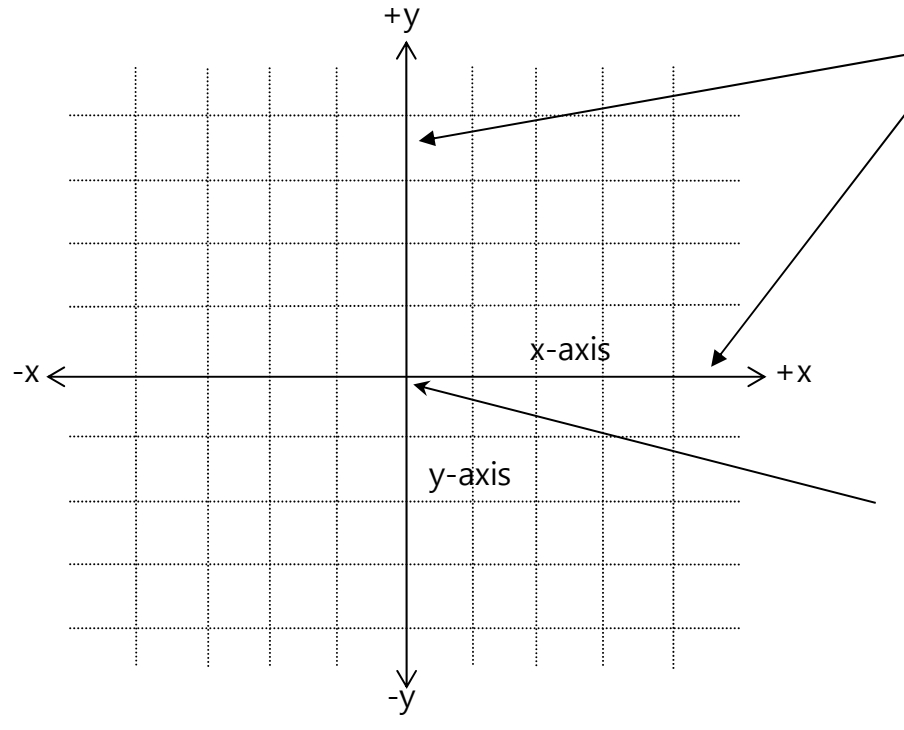

Two axes: **x-axis** and **y-axis**, two straight lines perpendicular to each other, both pass through origin and extends infinitely in two opposite directions

 $\frac{y\text{-axis}}{y\text{-axis}}$  The origin is located in the center of the coordinate system and its value is (0, 0).

#### **3D Cartesian Coordinate Systems**

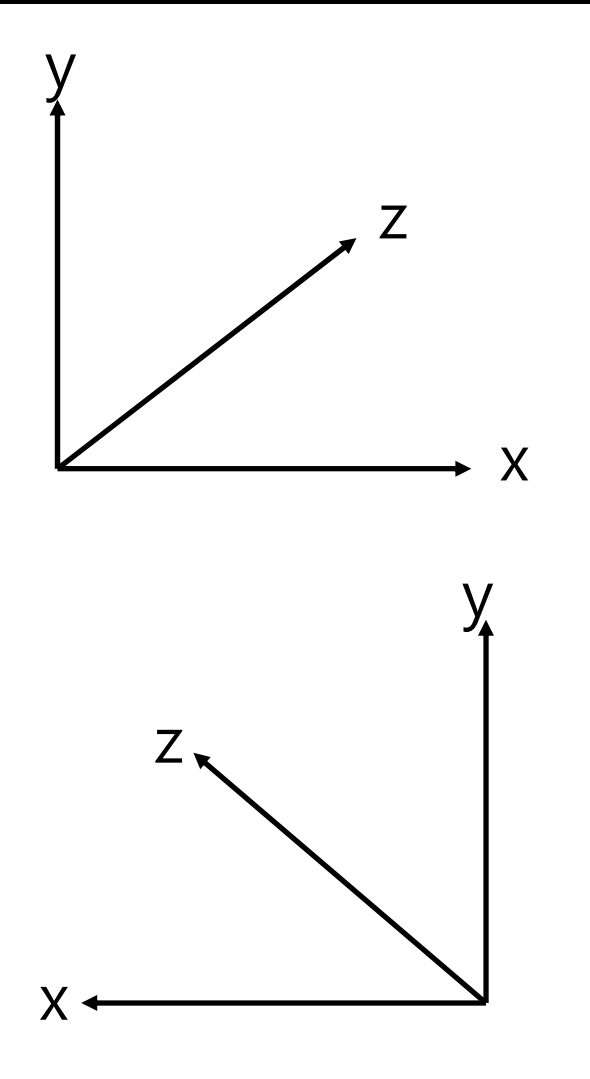

In left-handed coordinate system,  $x+$  is right,  $y+$  is up, z+ is inside the screen.

 $\Box$  In right-handed coordinate system,  $x+$  is left,  $y+$  is up, z+ is inside the screen.

#### **Screen Coordinate System**

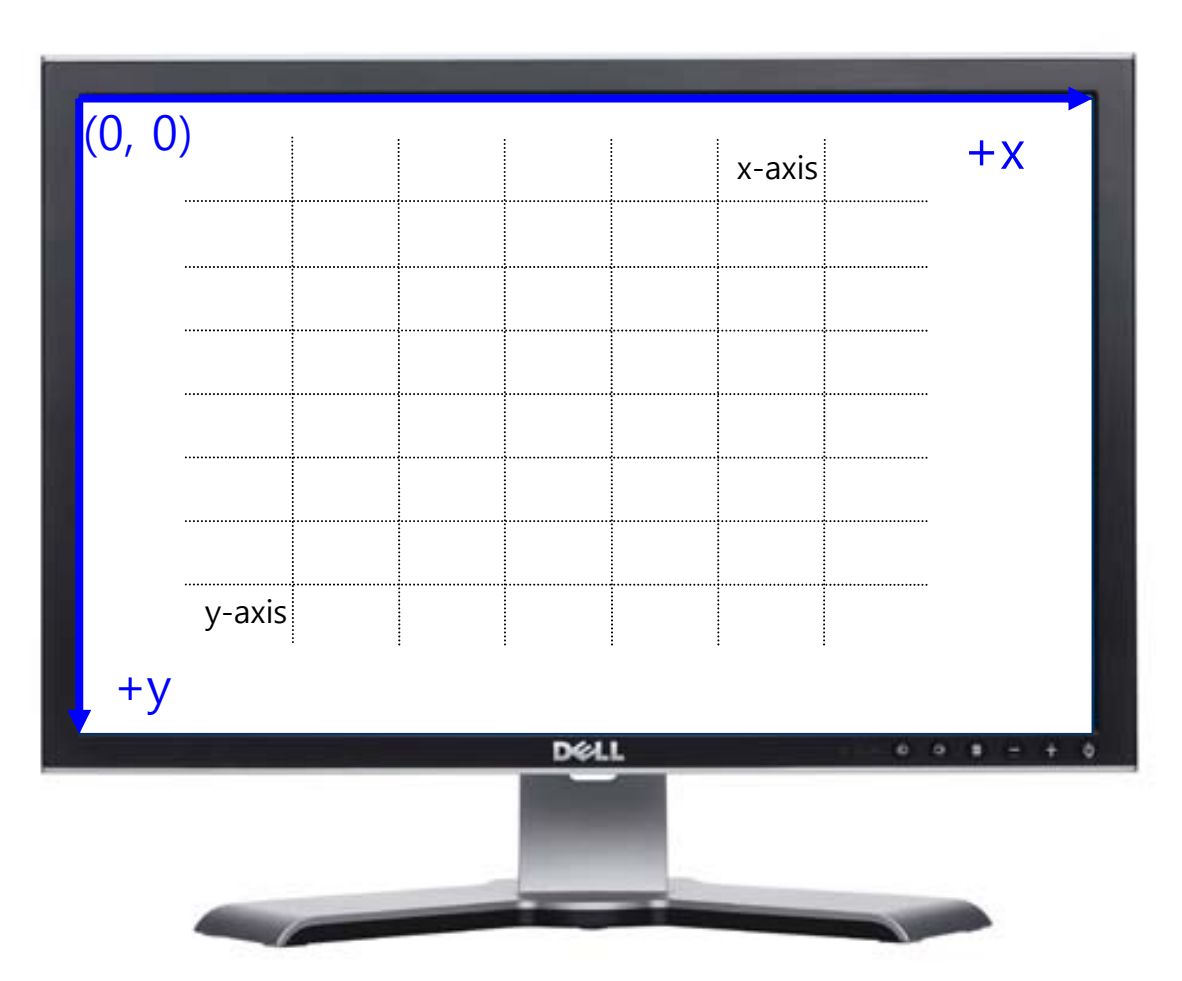

 $\Box$  In screen coordinate system, the origin is located at the top left of the screen and the value is (0, 0). x+ is right. y+ is down.

**n** 1 unit = 1 pixel

## **3D Coordinate Systems**

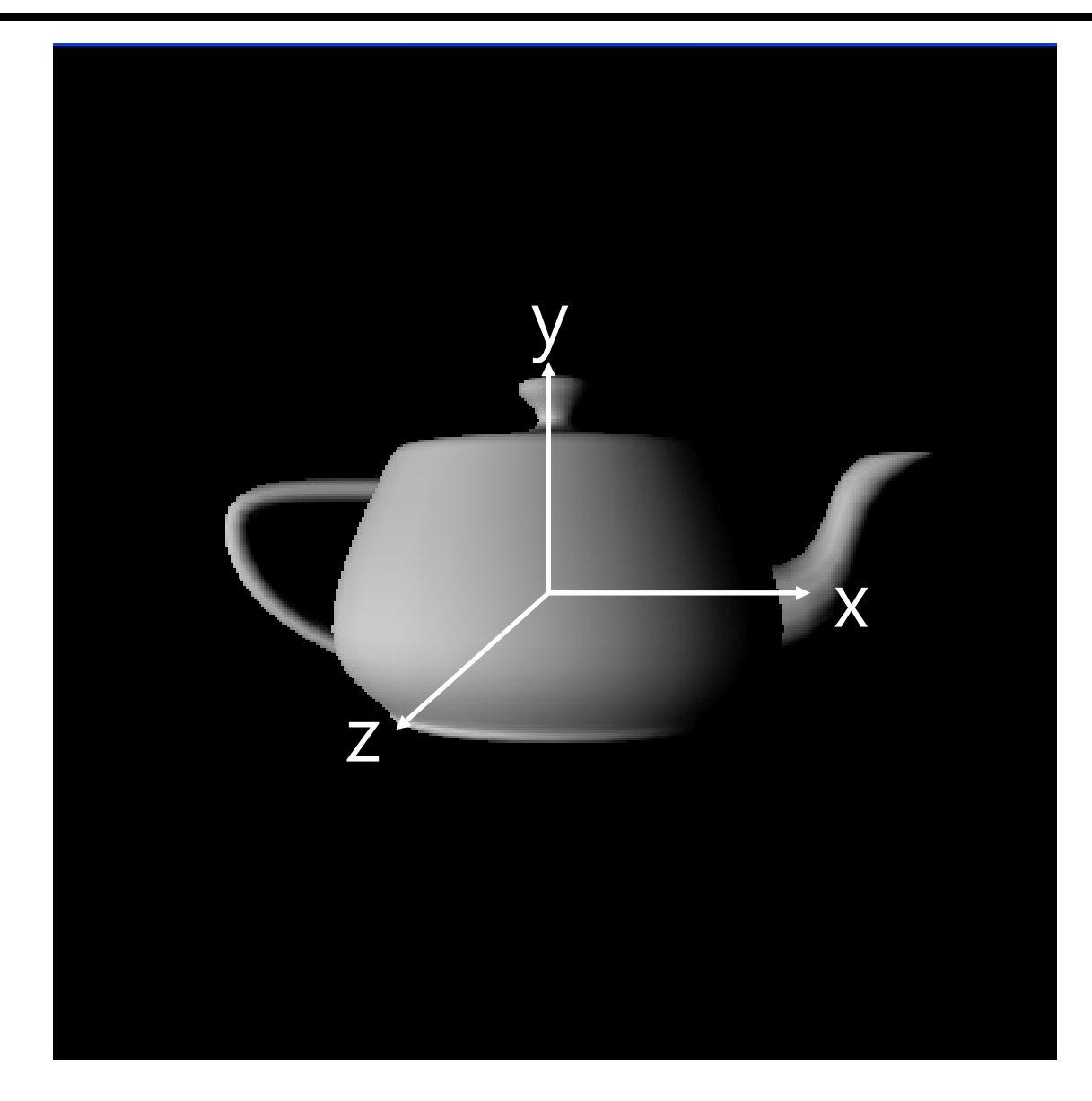

- **□** OpenGL use a right-handed coordinate system
- $\Box$  x+ is right, y+ is up, z+ is out of the screen.

### **OpenGL Camera**

- In OpenGL, the camera is located at the origin of the object's coordinate system and is point at the zdirection.
- By default, a 2x2x2 viewing volume is used.

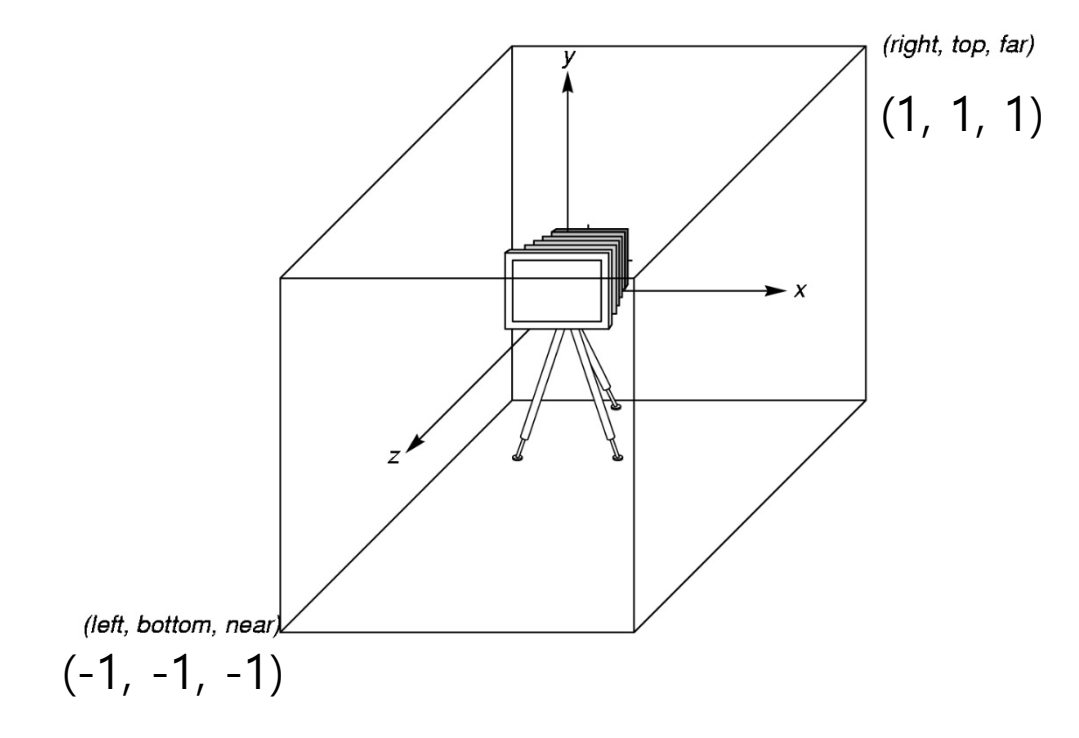

## **Orthographic Viewing**

- **Orthographic parallel projection** 
	- Ortho(left, right, bottom, top, zNear, zFar);
	- **IF In orthographical projection, points are projected onto the**  $z=0$  plane towards the  $z-$  axis.

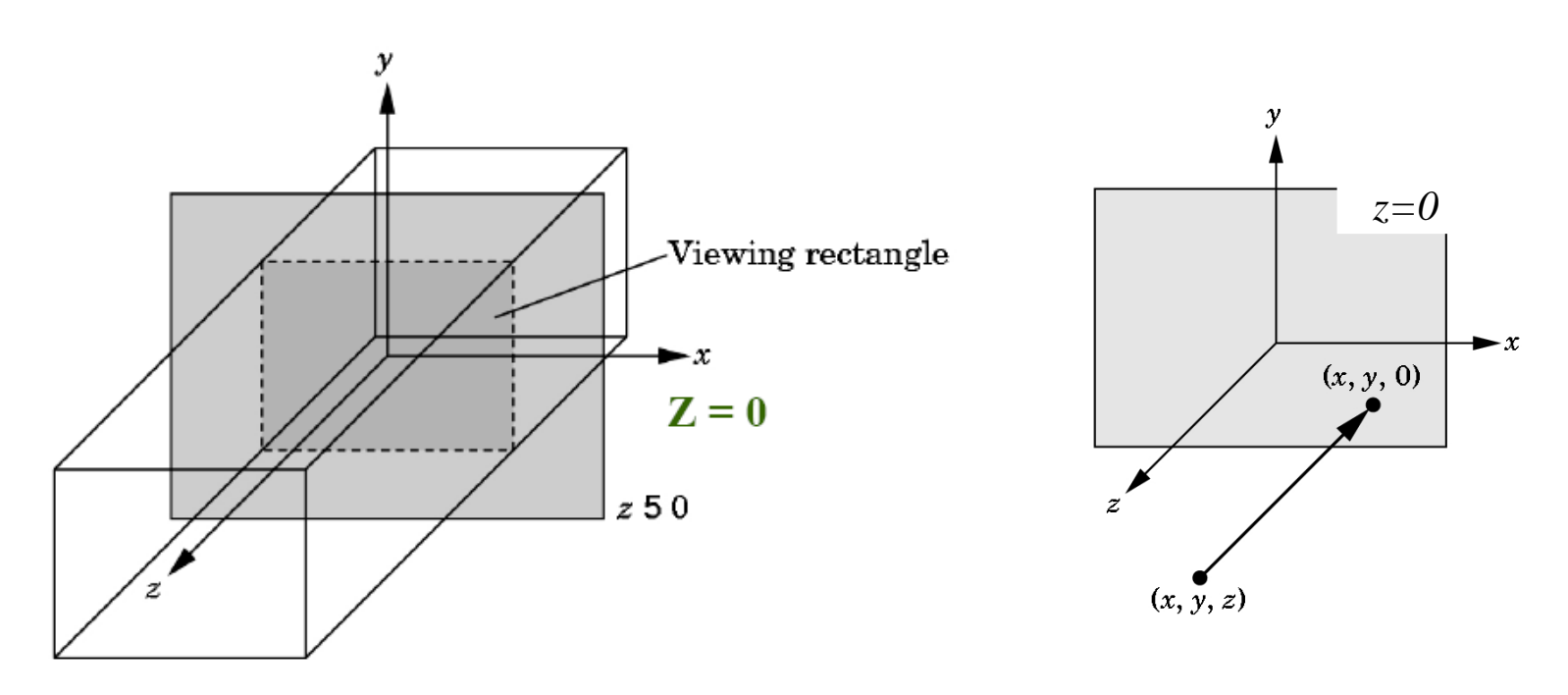

## **Perspective Viewing**

- **O** Perspective projection
	- Frustum(left, right, bottom, top, zNear, zFar);
	- $\overline{\phantom{a}}$ Perspective(fovy, aspect, zNear, zFar); - Instead of setting up/down/left/right, it uses the y-direction viewing angle (FOV) and the aspect ratio (the value of the width of the nearest clipping plane divided by the height)

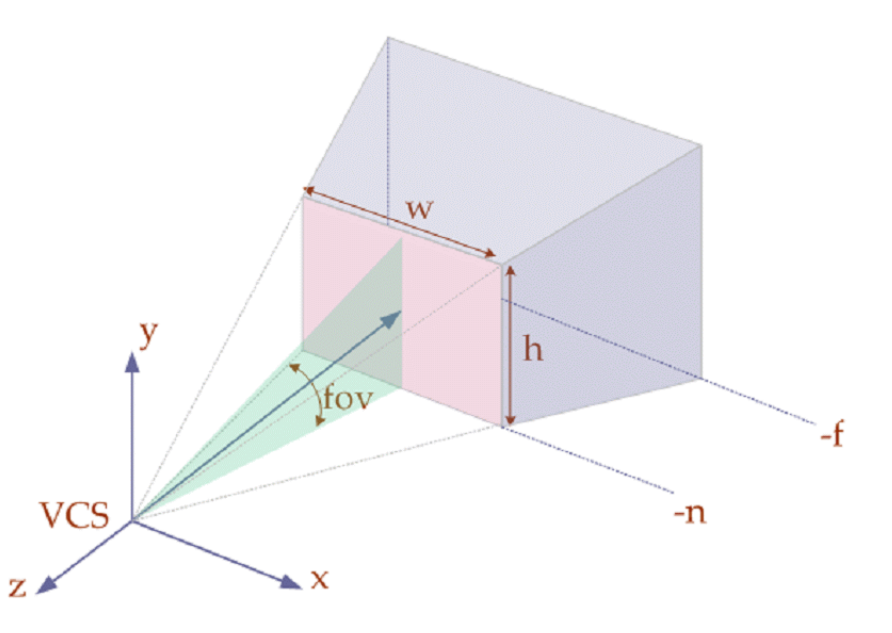

## **Viewport**

#### **D** Viewport

- $\overline{\phantom{a}}$  The space set inside the window. Drawing is restricted to inside the viewport.
- glViewport(x, y, width, height)
	- $\overline{\mathcal{A}}$  When the window is first created, the pixel area corresponding to the entire window is set as the viewport; To set a smaller area as a viewport, use glViewport(). Typically the entire window is used as a viewport.
	- F In the GLUT reshape function, glViewport() must be included.

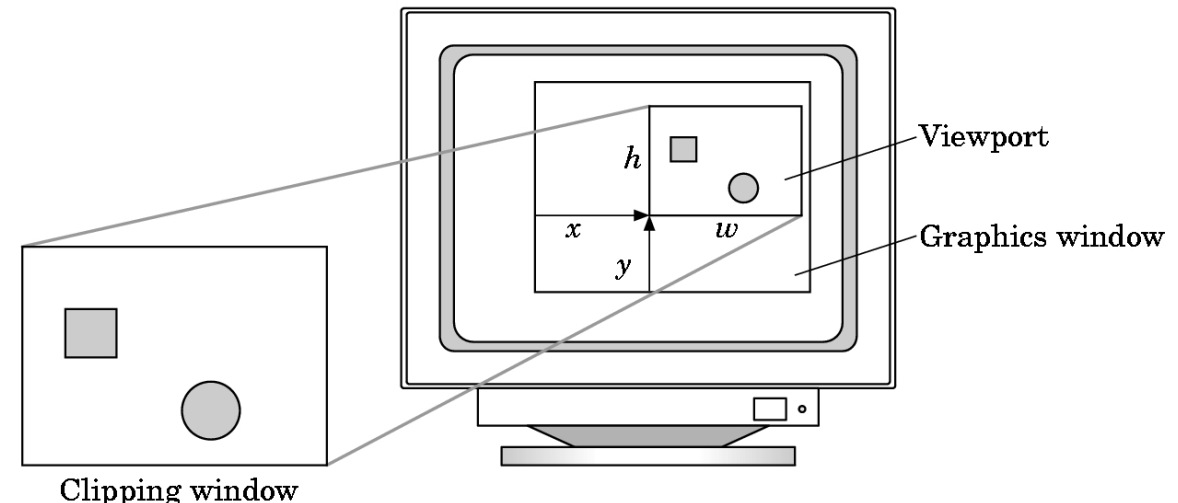

## **Transformations and Viewing**

- In OpenGL, the transformation matrix is used for transformation.
- **D** Transformation function was used to transform the coordinate system.
- **However, transformation functions prior to OpenGL 3.0** are deprecated (recommended not to use anymore).
- $\Box$  3 choices
	- **Application code**
	- **GLSL functions**
	- $\mathcal{C}^{\mathcal{A}}$ GLM (OpenGL Mathematics) vector, matrix

## **Conventional OpenGL Rendering Pipeline**

- It is inefficient in low-spec HW because it determines whether it is applied by examining the options and state variables supported by OpenGL.
- **D** Modified Phong Illumination Model supports only the fixed lighting calculation.
- **D** Fixed shading supports only the Gouraud Shading.
	- **After vertex color calculation, it interpolates the vertex color to** determine the pixel color.
	- p. Mach Band may appear or pixel values may be incorrectly calculated.  $\mathbb{R}$  and  $\mathbb{R}$  and  $\mathbb{R}$  and  $\mathbb{R}$  viewer

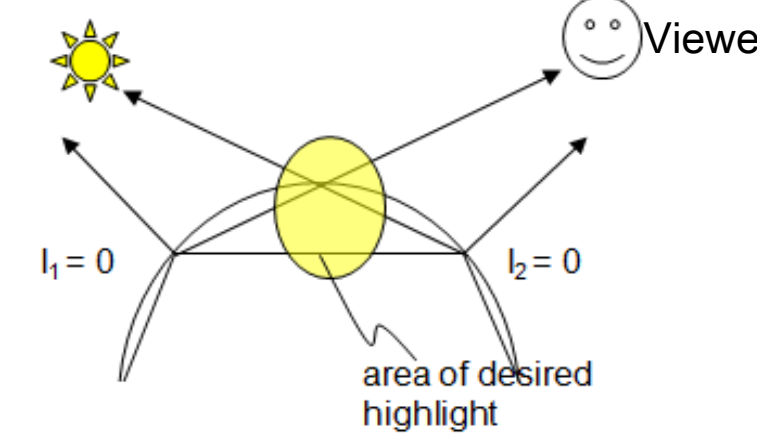

## **Extending OpenGL**

- **D** Need to support functions to apply advanced graphics techniques with the advent of graphics hardware
- **OpenGL** supports functions added in new versions as extensions.
	- **•** Maintains backward compatibility by not modifying the previous versions' API.
	- **Name the function or macro constant name with a suffix ro** identify the extension.
		- \_ARB, \_EXT, \_NV, \_ATI, etc
- API to support programmable hardware is provided as an extension function.
	- $\mathcal{C}_{\mathcal{A}}$  Instead of using a fixed pipeline, it is possible to use a programmable pipeline that can shade according to the code written by the user.

## **Programmable Pipeline**

■ Various rendering techniques can be applied by creating Vertex Shader and Fragment Shader.

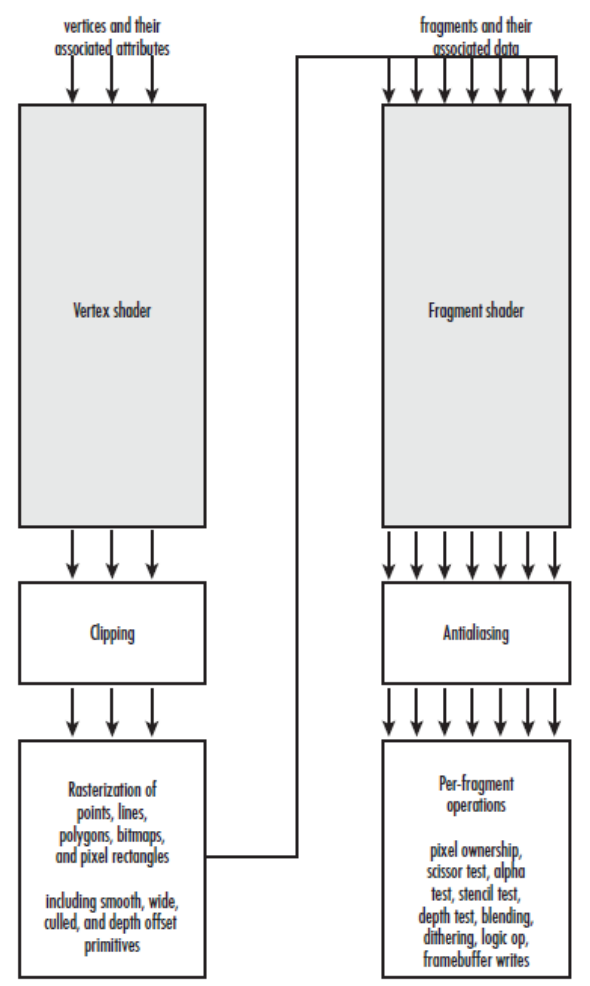

## **OpenGL Shader**

- **Basic Shaders** 
	- **Vertex shader**
	- **Fragment shader**

## **Vertex Shader Applications**

- **D** Moving vertices
	- **Morphing**
	- **Nave motion**
	- **Fractals**
- **<u>n</u>** Lighting
	- **Nore realistic models**
	- **Cartoon shaders**

### **Fragment Shader Applications**

#### **D** Per-fragment lighting calculations

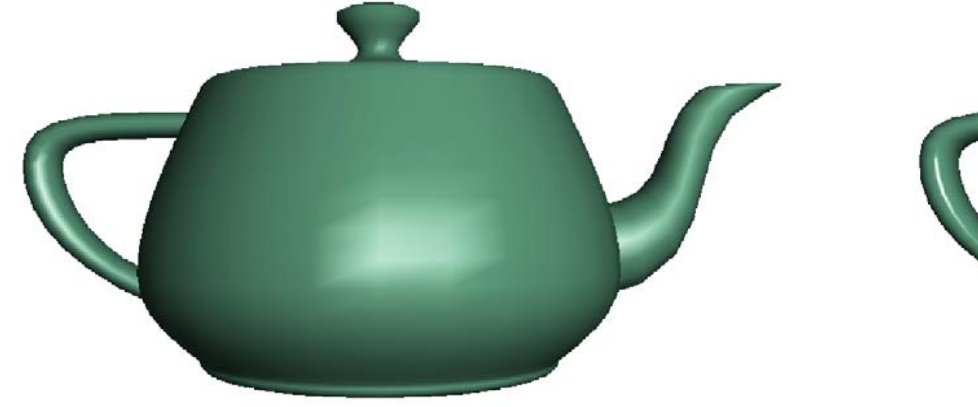

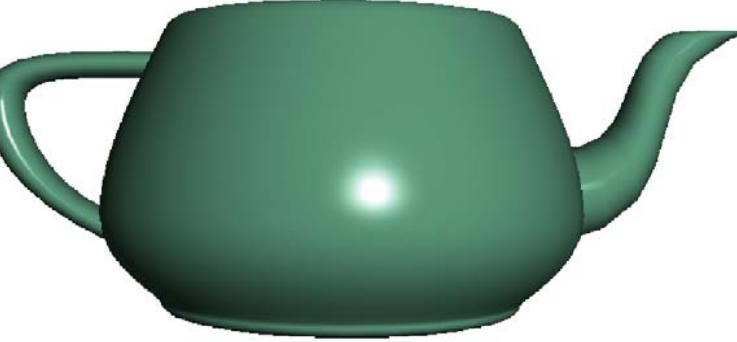

per vertex lighting per fragment lighting

## **Fragment Shader Applications**

#### $\blacksquare$  Texture mapping

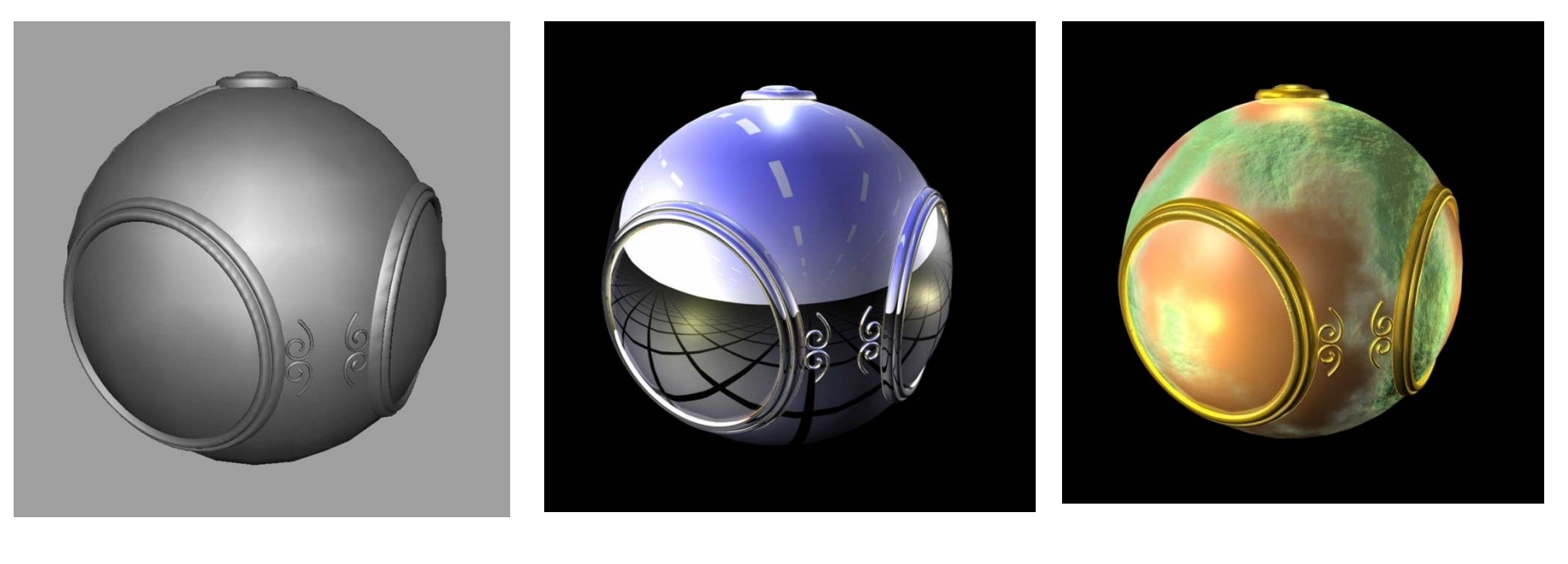

Smooth shading **Environment mapping Bump mapping** 

## **Simple Vertex Shader**

```
in vec4 vPosition; \ltvoid main(void)
{
   gl_Position = vPosition;
}
              Input from application
                              Must link to variable in application
                Built-in variable
```
#### **Execution Model**

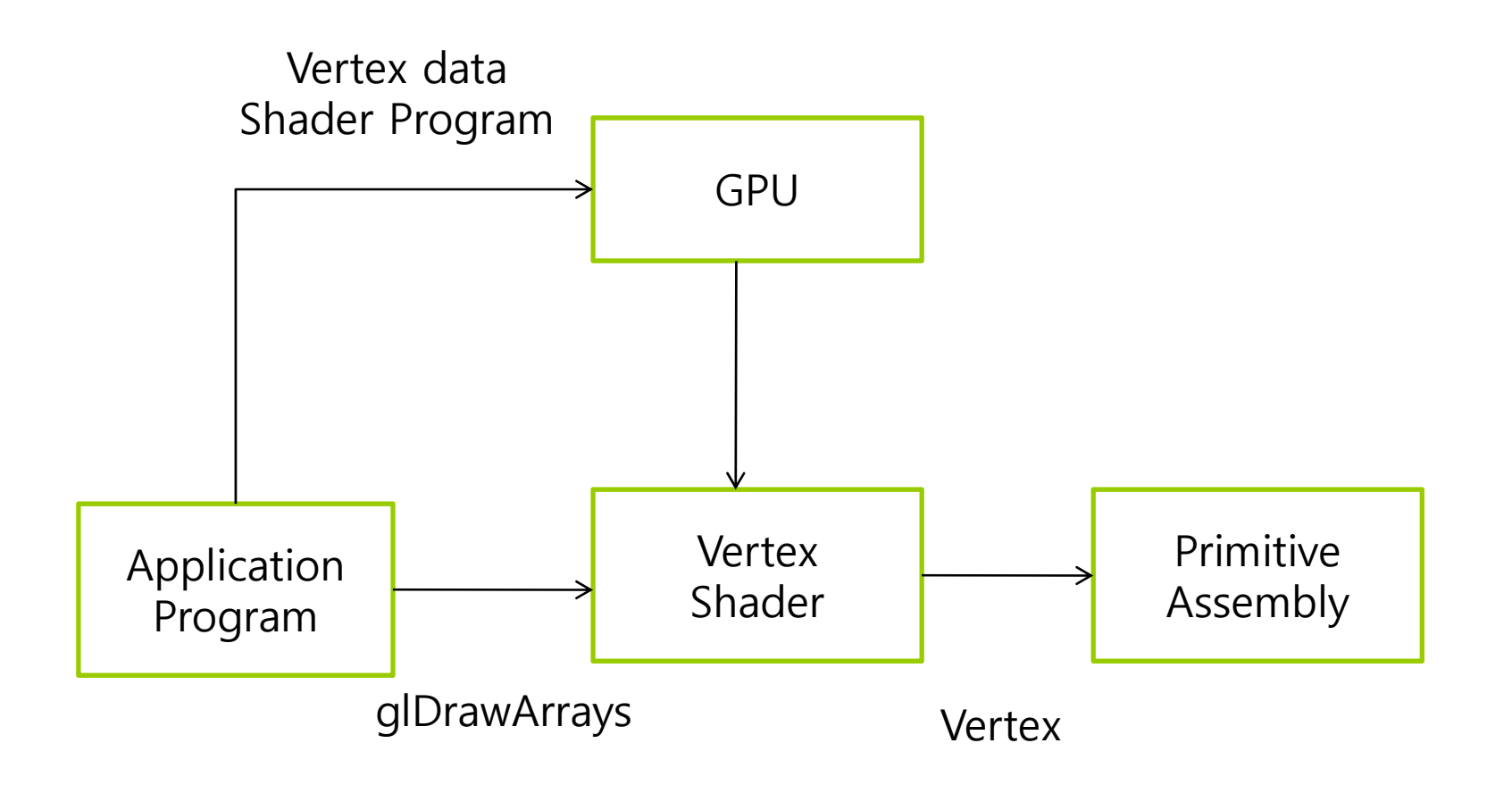

## **Simple Fragment Program**

```
void main(void)
\{gl_FragColor = vec4(1.0, 0.0, 0.0, 1.0);
}
```
#### **Execution Model**

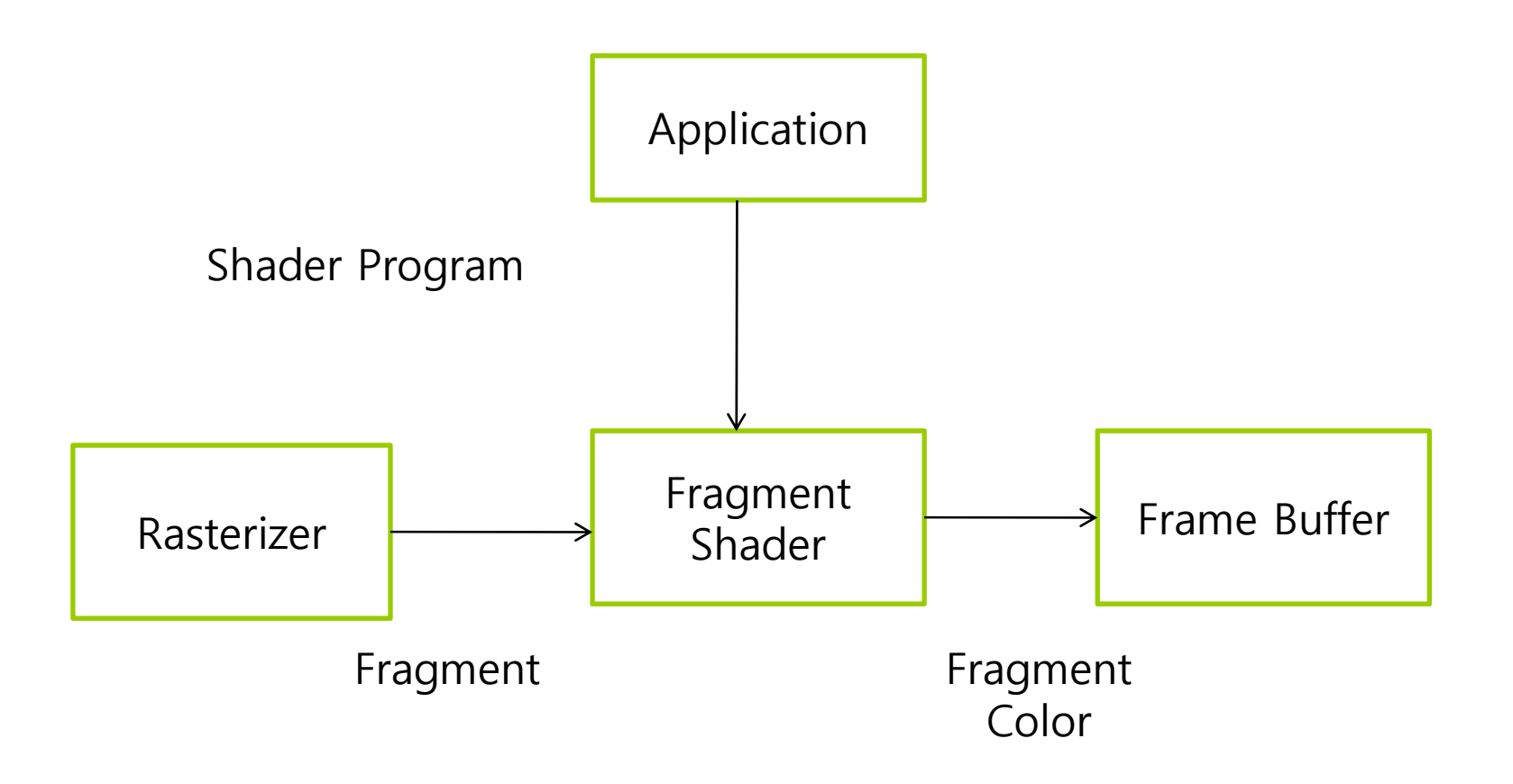

## **GLSL Data Types**

- **O** C types: int, float, bool
- Vectors
	- **float vec2, vec3, vec4**
	- int (ivec)와 boolean (bvec)
- Matrices: mat2, mat3, mat4
	- **Columns-major**
	- m[row][column]
- **O** Texture Sampler: a sampler type with texture access
	- Π sampler1D, sampler2D, sampler3D, samplerCube
	- sampler1DShadow, sampler2DShadow
- □ C++ style constructors
	- vec3 a = vec3(1.0, 2.0, 3.0)
	- vec2  $b = vec2(a)$

## **GLSL Pointers**

- **D** There is no concept of pointer in GLSL.
- **O** C language structure is used to pass it to the function.
- **D** Matrices and Vectors are basic types, and can be used as parameter inputs or return type outputs to GLSL functions.

mat3 func(mat3 a)

## **GLSL Qualifiers**

#### **D** Variable Qualifiers

- **const** constant
- **attribute** This is a global variable, can be changed for each **vertex**, and the value is changed from the **OpenGL program** to Vertex Shader. This qualifier is used only on Vertex Shader. It is read-only in shader.

Built-in vertex attribute: **gl\_Position**

User-defined vertex attribute: **in vec3 velocity**

- **uniform** This is a global variable, can be changed for each **Primitive**, and the value is changed with the shader in the **OpenGL program**. This qualifier can be used on both Vertex Shader and Fragment Shader. It is a constant in shader.
- **varying** This is variable passed from Vertex Shader to Fragment Shader. Write is allowed in the Vertex Shader, but read-only in Fragment Shader.
	- n In the latest version, Vertex Shader is used as "out", and Fragment Shader is used as "in".
	- User-defined varying variable: **out vec4 color;**

#### **Example: Vertex Shader**

```
const vec4 red = vec4(1.0, 0.0, 0.0, 1.0);
out vec3 color_out;
void main(void)
{
 gl_Position = vPosition;
 color_out = red;
}
```
## **Required Fragment Shader**

```
in vec3 color_out;
void main(void)
{
 gl_FragColor = color_out;
}
// in latest version use form
// out vec4 fragcolor;
// fragcolor = color_out;
```
## **GLSL Operators and Functions**

- **O** General C functions
	- **Trigonometric**
	- **Arithmetic**
	- **Normalize, reflect, length**
- **Overloading of vector and matrix types**

mat4 a;

vec4 b, c, d;

- $c = b<sup>*</sup>a$ ; // a column vector stored as a 1d array
- $d = a * b$ ; // a row vector stored as a 1d array

## **GLSL Constructor**

- **□** Constructor
	- Variable initialization uses the C++ constructor

 $\,$  vec3 n = vec3(0.0, 1.0, 0.0);

- **E** Constructor can be used in expressions other than initialization
	- **g** greenColor = myColor + vec3(0.0, 1.0, 0.0);
- Assigning a scalar value to a vector assigns it to all elements of the vector.

 $\Box$  ivec4 whiteColor = ivec4(255);

■ Can mix scalars, vectors, and matrices in the constructor, and are discarded if there are extra elements

 $\Box$  vec $4$  v = vec $4$ (x, vec $2$ (y, z), w);

**If** you specify a single scalar value, it becomes a diagonal matrix (non-diagonal elements are padded with zeros)

mat2 m = mat2(1.0, 0.0, 0.0, 1.0);

mat2 m = mat2(1.0);

**Typecasting is only possible through a constructor** <mark>n</mark> float i = 4.7; int i = int(i);

### **GLSL Swizzling and Selection**

**D** Access vector or matrix elements using [] or (.) operator

- x, y, z, w
- r, g, b, a
- $\blacksquare$  s, t, p, q
- vec3 a = vec3(0.0, 0.0, 1.0); **a[2], a.b, a.z, a.p** are all the same
- mat3 m = mat3(1.0); float element21 = m[2][1]; // 0.0
- mat3 m = mat3(1.0); vec3 column1 = m[0]; // (1, 0, 0)
- Gan be repositioned and duplicated using element selector

 $\blacksquare$  vec3 myZYX = s.zyx;

□ Only some elements of the vector can be modified using the element selector

vec4 a; a.yz = vec2(1.0, 2.0);

## **GLSL Passing Values**

- All types except arrays can be used as the return type of the function.
- All types including arrays and structures can be used as function arguments.
- $\blacksquare$  **Since it is call only with "Call by value",** you can specify whether the argument value within the function can be changed using the following qualifier.
	- in (default)
	- p. **const in**
	- **out**
	- **n** inout (deprecated)

## **OpenGL Geometry**

- The most basic element for expressing each object
- In real-time graphics, linear primitives are mainly used, which is the simplest form of graphics expression.
	- **Point**, vertex
	- F Line segments
	- F Polygon
	- Polyhedron

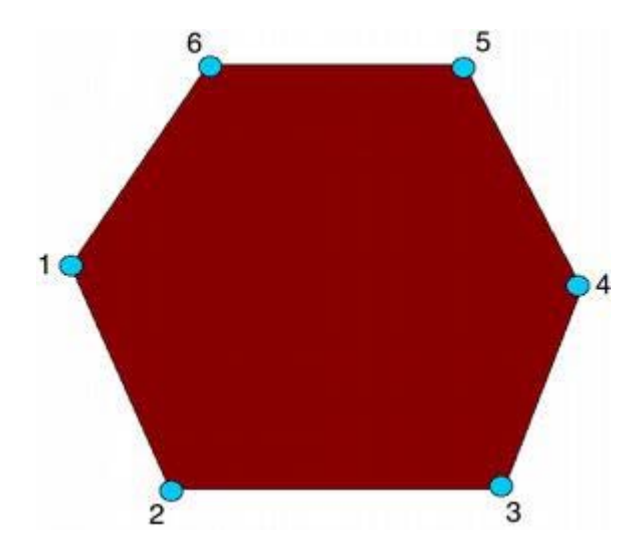

#### **OpenGL Geometry Primitives**

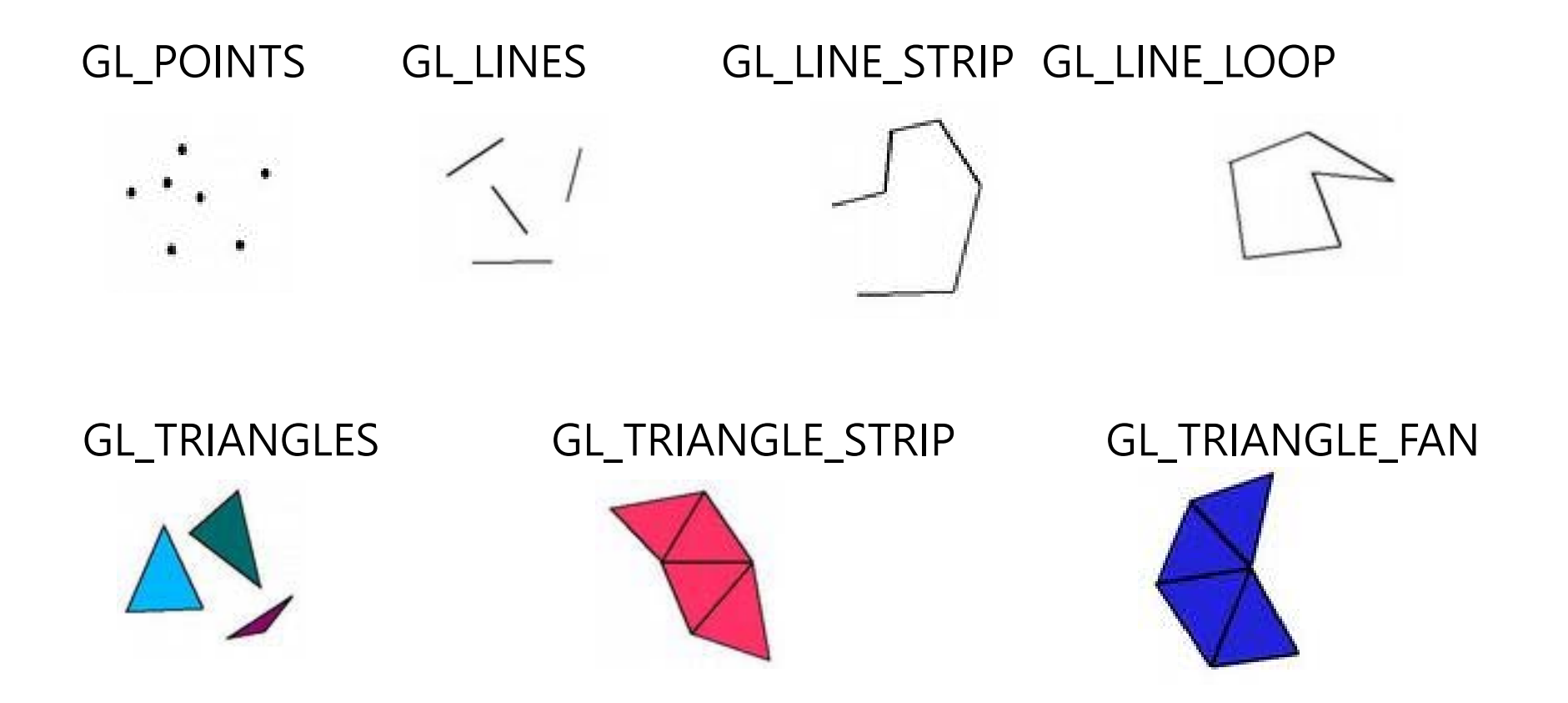

## **OpenGL Attributes**

- **Each geometry primitive has properties. Properties** control how basic elements can appear on the screen.
	- Color
	- F Line thickness
	- F Line styles
	- Polygon patterns

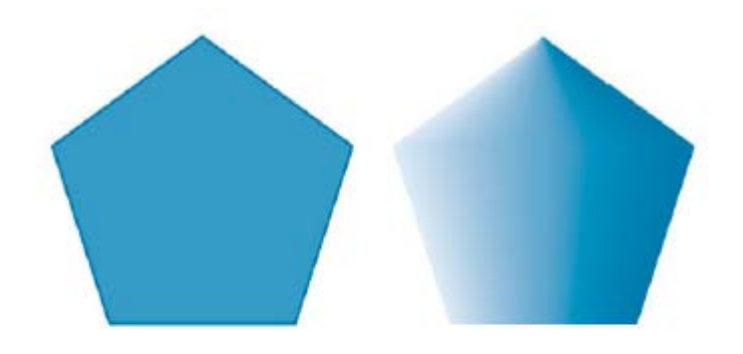

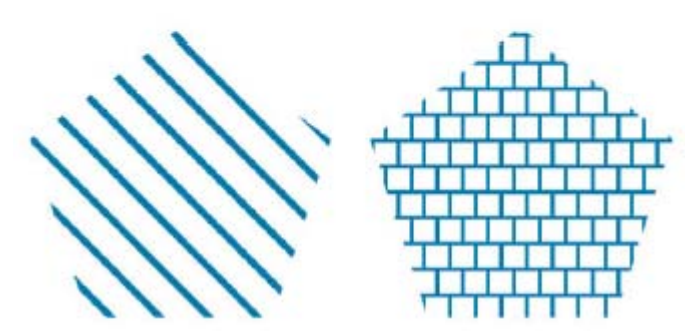

Line thickness and styles **Example 20** Polygon filling

#### **OpenGL Attributes**

#### OpenGL Color Model

- **RGB (Red Green Blue) or RGBA(Red Green Blue Alpha)**
- **RGB colors are separated and stored in the framebuffer.**

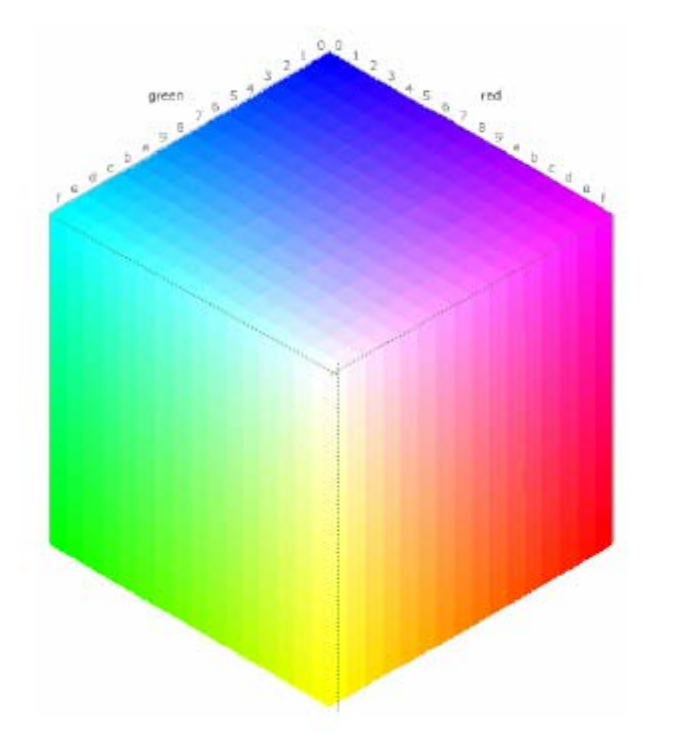

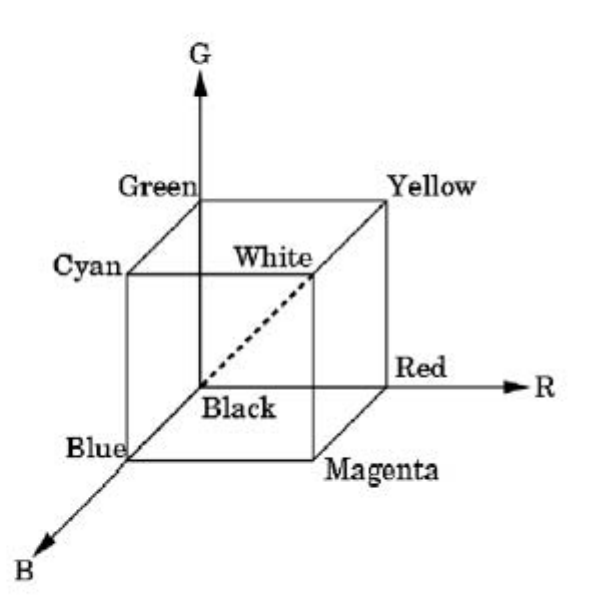

## **Color Triangle**

const float vertexColor[] =  $\{ 1.0f, 0.0f, 0.0f, 1.0f, 0.0f,$ 1.0f, 0.0f, 1.0f, 0.0f, 0.0f, 1.0f, 1.0f }; const float vertexPositions $[] = \{ -0.75f, -0.75f, 0.0f, 1.0f, ...\}$ 0.75f, -0.75f, 0.0f, 1.0f, 0.75f, 0.75f, 0.0f, 1.0f }; void SetData() { glGenVertexArrays(1, &vao); // vao glBindVertexArray(vao); glGenBuffers(2, &vbo[0]); // vbo glBindBuffer(GL\_ARRAY\_BUFFER, vbo[0]); // vertex position

```
glBufferData(GL_ARRAY_BUFFER, 12*sizeof(GLfloat), vertexPositions, GL_STATIC_DRAW);
```

```
glVertexAttribPointer(0, 4, GL_FLOAT, GL_FALSE, 0, 0);
```

```
glEnableVertexAttribArray(0);
```

```
glBindBuffer(GL_ARRAY_BUFFER, vbo[1]); // vertex color
```

```
glBufferData(GL_ARRAY_BUFFER, 12*sizeof(GLfloat), vertexColor, GL_STATIC_DRAW);
```

```
glVertexAttribPointer(1, 4, GL_FLOAT, GL_FALSE, 0, 0);
```

```
glEnableVertexAttribArray(1);
```

```
glBindVertexArray(0);
```
}

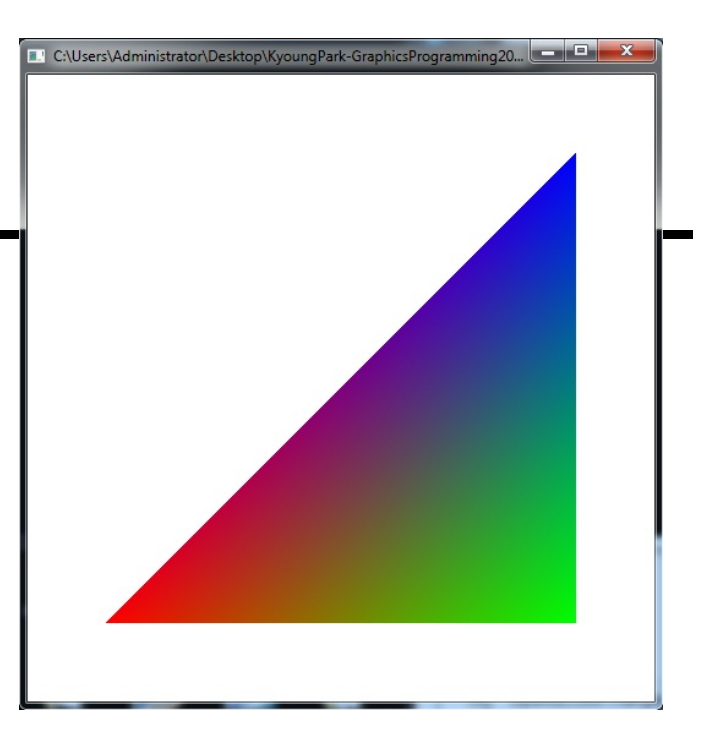